## **L** DOWNLOAD

### Wacom Ptz431w Driver For Mac

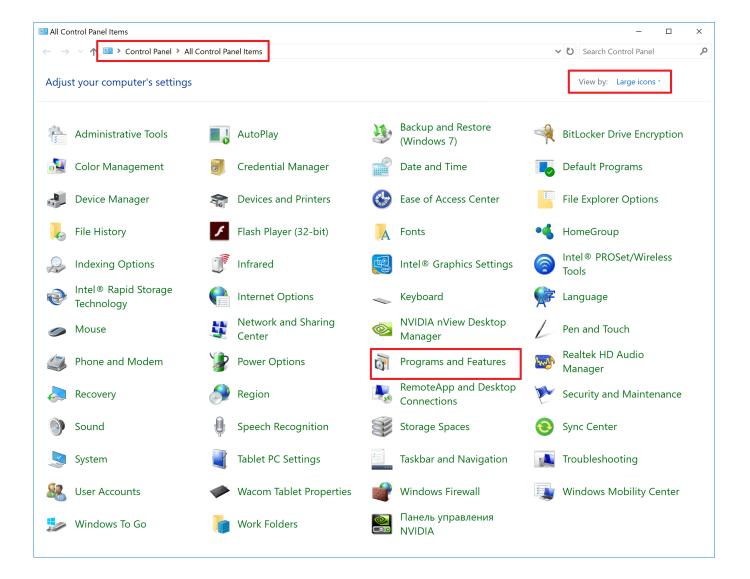

Wacom Ptz431w Driver For Mac

# **J** DOWNLOAD

Now you can go to the Applications folder and delete the Wacom Tablet folder Then open System Preferences, make a right click on the Wacom icon and click on Remove "Wacom Tablet" Preference Pane.

- 1. wacom driver
- 2. wacom drivers for big sur
- 3. wacom driver not found

Mac users need to install Wacom drivers to be able to synchronize the tablet with the computer.. Uninstall Wacom Driver on Mac Manually As usual, the removal process of any application on Mac starts with moving the executable file to Trash.. World's most popular driver download site Wacom tablets are graphical input devices for designers, painters and anyone who likes to draw and wants to add hand-drawn images, just as in the Mac apps.. But first, close all the background processes of Wacom For this, open Activity Monitor, find Wacom and click to quit it.

## wacom driver

wacom driver, wacom driver download, wacom driver big sur, wacom driver not found, wacom driver catalina, wacom driver not working, wacom driver not responding, wacom driver for chromebook, wacom drivers linux, wacom driver uninstall, wacom drivers mac, wacom drivers for big sur, wacom driver for catalina <u>Download How To Update Windows Xp Sp2 free</u>

Usually, applications store their service files in the following locations: ~/Library/Caches ~/Library/Container ~/Library/Preferences In our trials, we checked these folders in the Library and to our surprise, couldn't find Wacom files there. <u>Disk Drill For Mac Download</u>

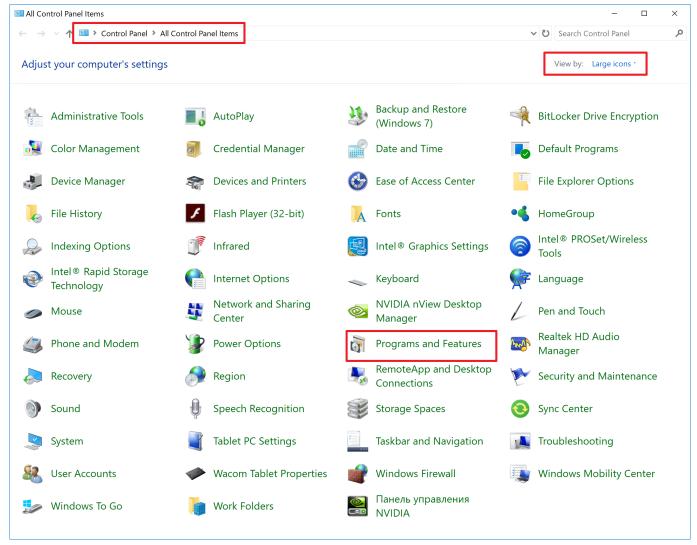

Download free converter millimeter to meter for windows 7 32

## wacom drivers for big sur

## November 14th, 2017

As you can see, there are lots of Wacom files left on your Mac You can select and remove them right in Funter using the Trash button.. So why not downgrade to the version you love? Because newer is not always better! Jot is a free add-on for the Google Chrome browser which replaces your new tab with a note taking app for a quick logging of ideas and texts.. So in this article, we will share two ways to uninstall the Wacom driver on Mac, both completely and safely.. Canon Driver For MacXbox One Controller Driver For MacOfficial Wacom PTZ-431W Free Driver Download for Mac OSX. Beginning Html5 And Css3 Pdf

## wacom driver not found

#### Gta 5 Setup Download Pc

So we decided to use Funter to find the driver's service files Is a free application from Nektony, which allows you to find and see hidden files.. • In less than a minute, you will get a list of all the files created by Wacom during its' use.. You can download it directly using this Here is how to find any file using Funter: • Launch Funter.. OldVersion com provides free software downloads for old versions of programs, drivers and games.. • Click on the app's icon from the ToolBar menu and type Wacom

in the search field. e828bfe731 Cigar Viceroy Buy

e828bfe731

Install Deb Package Puppy Linux Forum